## **How To View A Schematic File**>>>CLICK HERE<<<

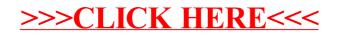